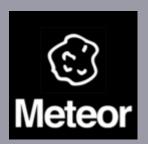

## Social and Real-time Web Applications using Meteor

Developing Real-time Web Apps in JavaScript on Linux

Anurag Bhandari

A real-time application (RTA) is an application program that functions within a time frame that the user senses as immediate or current. The latency must be less than a defined value, usually measured in seconds.

- Gmail Chat / Talk
- Google Docs
- Etherpad

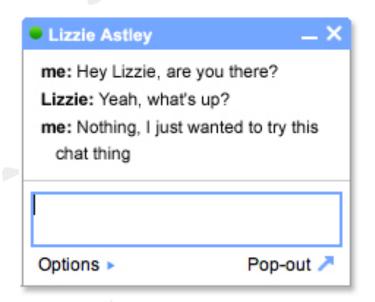

Meteor is an open-source platform for building top-quality

web apps in a fraction of the time, whether you're an expert

developer or just getting started.

- Data on the Wire
- One Language
- Database Everywhere
- Latency Compensation
- Full Stack Reactivity
- Embrace the Ecosystem
- Simplicity Equals Productivity

## Meteor is powered by:

- node.js Event-driven I/O server-side JavaScript environment based on V8.
- MongoDB (from "humongous") is an open-source
   document database, and the leading NoSQL database.
- Handlebars Templating Engine in JavaScript (inspired by Mustache.JS); uses text file templates; accepts JSON data as input.

\$ curl https://install.meteor.com/ | sh

Meteor can be as easily updated via a simple:

\$ meteor update

- \$ meteor create myapp
- \$ cd myapp
- \$ meteor

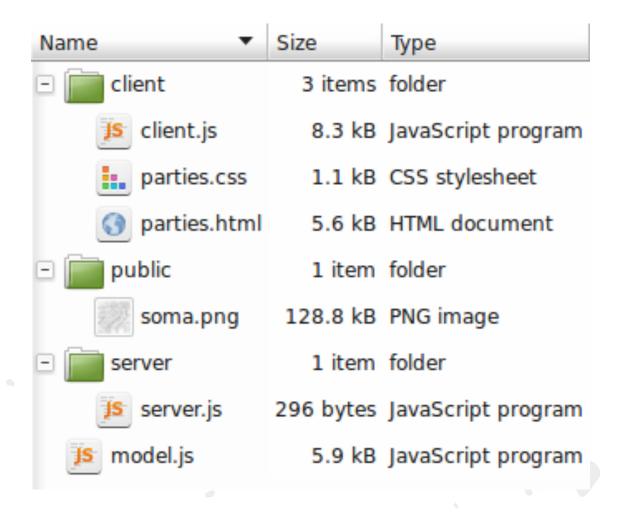

\$ meteor add pkg-name

## Available packages:

- Bootstrap
- CoffeeScript
- D3
- jQuery
- Less
- Underscore
- more...

Meteor makes use of <u>Handlebars.js</u> for implementing templates.

```
<template name="hello">
   Hello there, {{first}} {{last}}!
</template>
```

Let's see it live!

Demo: Parties

- \$ meteor deploy myapp.meteor.com
  OR
- \$ meteor bundle myapp.tgz
  - Deployment is a breeze: deployment on Linux is supported out of the box, though there's no official way yet to deploy on Windows.
  - As Meteor is essentially based on node.js, so a Meteor app can be deployed just as any other node app.

- Always start with <u>docs.meteor.com</u>
- Not to be missed short videos
  - http://meteor.com/screencast
  - http://meteor.com/authcast
- More screencasts at <u>eventedmind.com</u>
- There's also a book at discovermeteor.com
- Unofficial Meteor research labs at meteorhacks.com

- Connect with me online:
  - Email -- <u>ab@anuragbhandari.com</u>
  - Google Talk -- same as above
- Official Meteor channels:
  - IRC -- <a href="https://www.meteor.com/irc">https://www.meteor.com/irc</a>
  - Stackoverflow -- <a href="http://stackoverflow.com/questions/tagged/meteor">http://stackoverflow.com/questions/tagged/meteor</a>

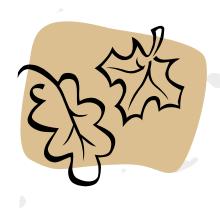